, tushu007.com

 $<<$ AutoCAD 2006 $>>$ 

 $<<$ AutoCAD 2006 $>>$ 

- 13 ISBN 9787811146141
- 10 ISBN 7811146142

出版时间:2007-8

页数:143

PDF

更多资源请访问:http://www.tushu007.com

 $<<$ AutoCAD 2006 $>>$ 

 $,$  tushu007.com

AutoCAD 2006 AutoCAD

AutoCAD 2006 AutoCAD

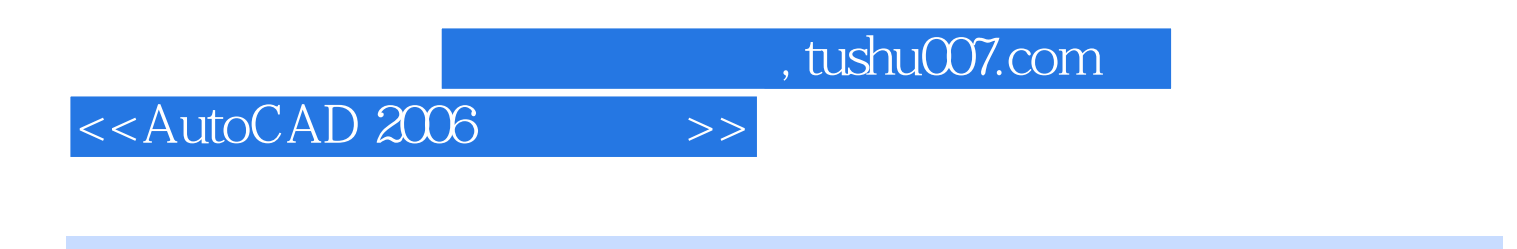

## AutoCAD 2006

 $\rm UCS$ 

 $UCS$  and  $1$  $2$  $\mu$  (a) and  $\mu$ 

 $\rm 3D$ 

 $,$  tushu007.com

## $<<$ AutoCAD 2006 $>>$

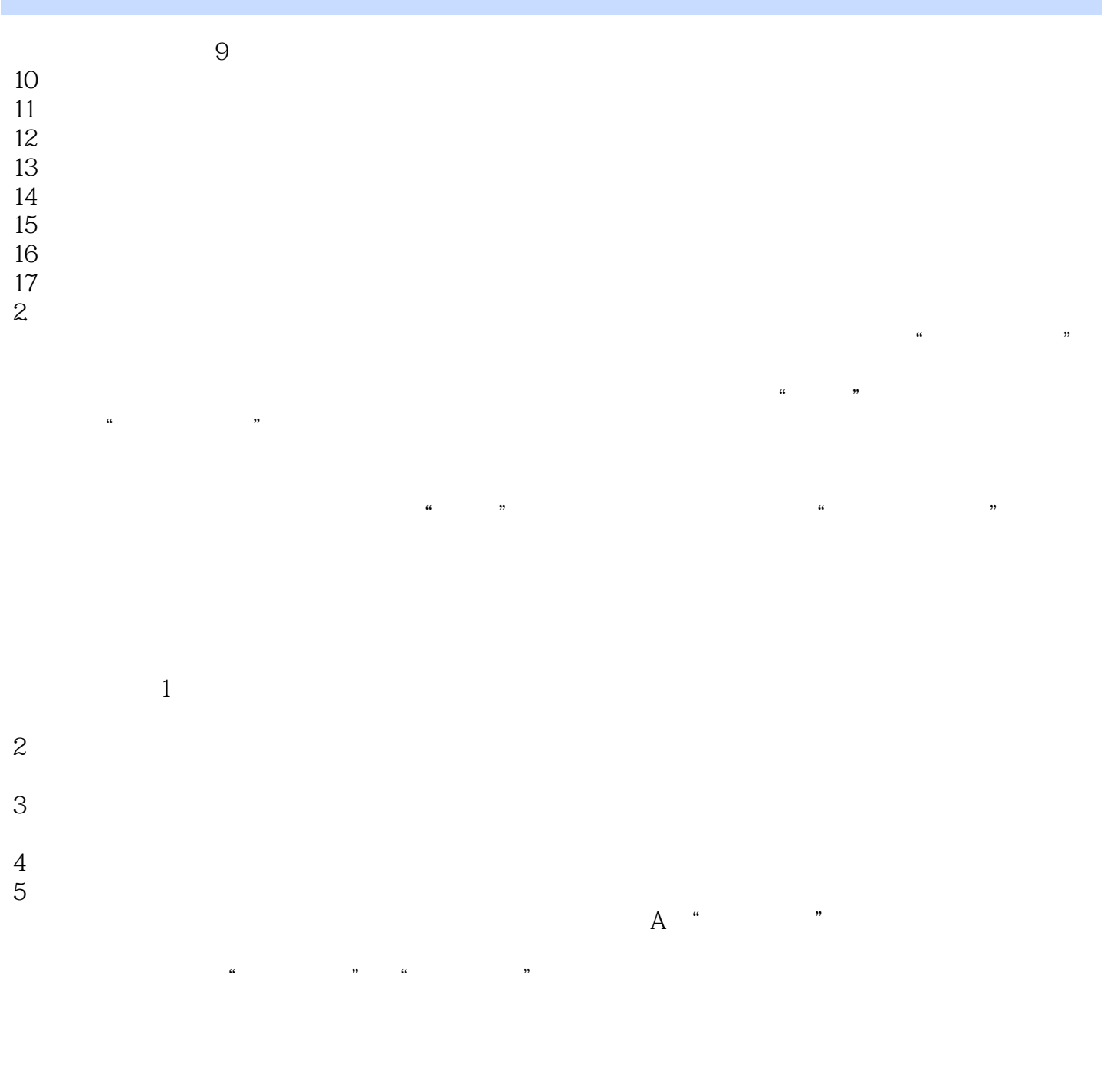

, tushu007.com

## $<<$ AutoCAD 2006 $>>$

AutoCAD2006 AutoCAD

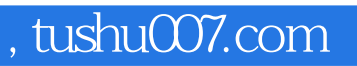

## $<<$ AutoCAD 2006 $>>$

本站所提供下载的PDF图书仅提供预览和简介,请支持正版图书。

更多资源请访问:http://www.tushu007.com